## **Unit I – Relational Model**

Relational Data Model - keys, referential integrity and foreign keys, Relational Algebra - SQL fundamentals- Introduction, data definition in SQL, table, key and foreign key definitions, update behaviors-Intermediate SQL- **Advanced SQL features** -**Embedded SQL- Dynamic SQL**, CASE Studies- Oracle: Database Design and Querying Tools; SQL Variations and Extensions

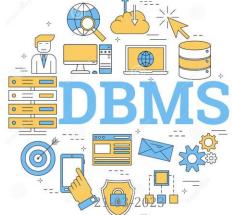

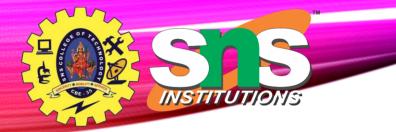

#### Accessing SQL from a Programming Language

A database programmer must have access to a general-purpose programming language for at least two reasons

- Not all queries can be expressed in SQL, since SQL does not provide the full expressive power of a general-purpose language.
- Non-declarative actions -such as printing a report, interacting with a user, or sending the results of a query to a graphical user interface -- cannot be done from within SQL.

There are two approaches to accessing SQL from a general-purpose programming language

Accessing SQL from a Programming Language (Cont.)

- A general-purpose program -- can connect to and communicate with a database server using a collection of functions
- **Embedded SQL** -- provides a means by which a program can interact with a database server.
  - The SQL statements are translated at compile time into function calls.
  - At runtime, these function calls connect to the database using an API that provides dynamic SQL facilities.

INSTITUTION

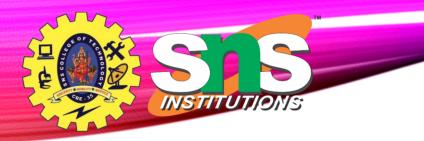

## Java Database Connectivity

- JDBC or Java Database Connectivity is a Java API to connect and execute the query with the database.
- Specification from Sun Microsystems
- *The* **classes and interfaces** *of JDBC* allow the *application to send* requests *made by users to the specified database.*

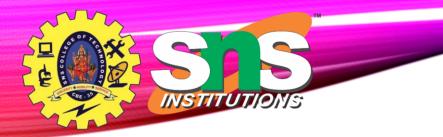

#### **Purpose of JDBC** 5/33

- **Interacting with a database** requires efficient database connectivity, which can be achieved by using the **ODBC(Open database connectivity) driver**
- Driver is used with JDBC to interact or communicate with various kinds of databases such as **Oracle, MS Access, Mysql, and SQL server database**.
  - 1. Java Applications
  - 2. Java Applets
  - 3. Java Servlets
  - 4. Java ServerPages (JSPs)
  - 5. Enterprise JavaBeans (EJBs).

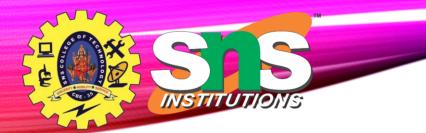

Architecture

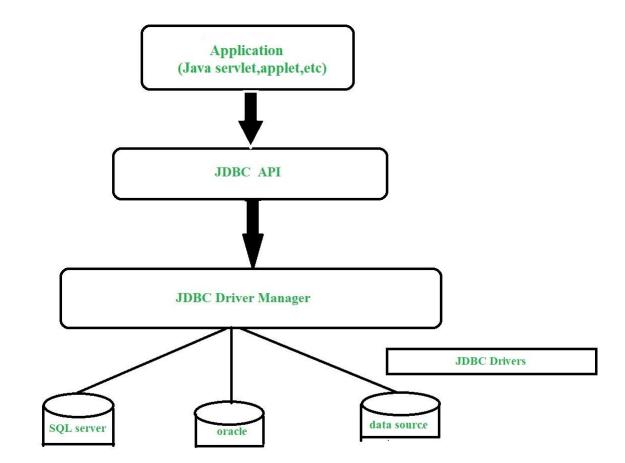

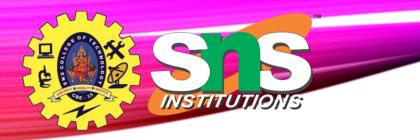

# **Components of JDBC**

- JDBC API: It provides various methods and interfaces for easy communication with the database. - java.sql.\*;
- 2. **JDBC Driver manager:** It **loads a database-specific driver in an application** to establish a connection with a database.
- **3. JDBC Test suite:** It is used to test the operation(such as insertion, deletion, updation) being performed by JDBC Drivers.
- **4. JDBC-ODBC Bridge Drivers**: It connects database drivers to the database. This bridge translates the **JDBC method call to the ODBC function call**.

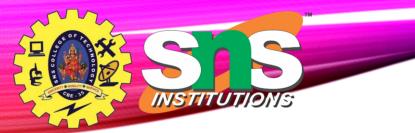

#### **Components of JDB**

- **Driver Manager** This class manages a list of database drivers. Matches connection requests from the java application with the proper database driver using communication sub protocol.
- **Driver** This interface handles the communications with the database server.
- **Connection** This interface with all methods for contacting a database.
- **Statement** You use objects created from this interface to submit the SQL statements to the database.
- **ResultSet** These objects hold data retrieved from a database after you execute an SQL query using Statement objects.
- **SQLException** This class handles any errors that occur in a database application.

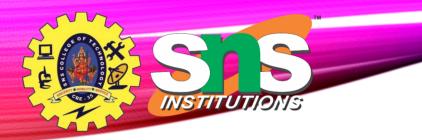

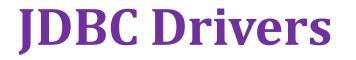

There are 4 types of JDBC drivers:

1.Type-1 driver or JDBC-ODBC bridge driver

2.Type-2 driver or Native-API driver

3.Type-3 driver or Network Protocol driver

4.Type-4 driver or Thin driver

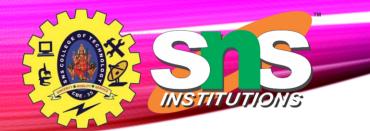

#### Types of JDBC Architecture(2-tier and 3tier)

Two-Tier Architecture

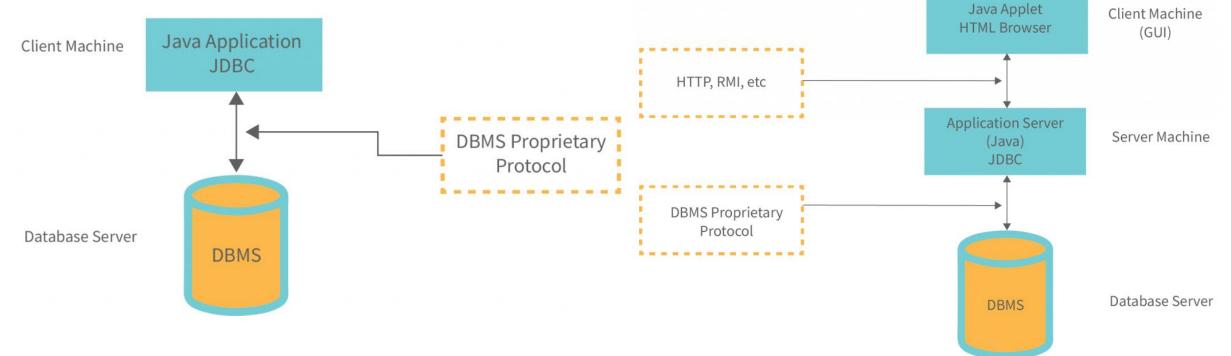

11/33

#### **Interfaces of JDBC API**

- Driver interface
- Connection interface
- Statement interface
- PreparedStatement interface

INSTITUTIONS

CallableStatement interface

- ResultSet interface
- ResultSetMetaData interface
- DatabaseMetaData interface
- RowSet interface

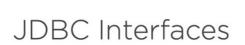

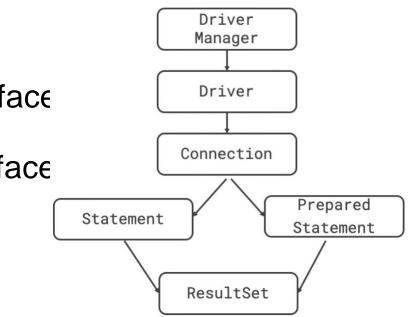

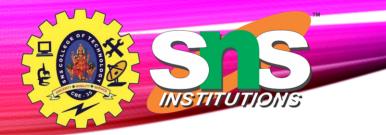

### **Popular Classes in JDBC API**

#### Java Database Connectivity

- DriverManager class
- Blob class Binary
- Clob class Character
- Types class

Register driver 01 Get connection 03 Create statement Execute query 05 Close connection

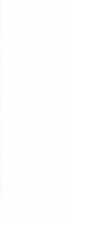

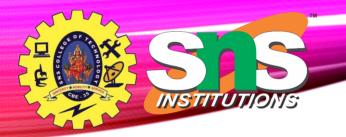

NOTE: Class.forName is not required from JDBC 4 onwards.

```
public static void JDBCexample(String dbid, String userid, String passwd)
{
```

```
try {
   Class.forName ("oracle.jdbc.driver.OracleDriver");
   Connection conn = DriverManager.getConnection(
        "jdbc:oracle:thin:@db.yale.edu:2000:univdb", userid, passwd);
  Statement stmt = conn.createStatement();
    ... Do Actual Work ....
  stmt.close();
  conn.close();
catch (SQLException sqle) {
  System.out.println("SQLException : " + sqle);
```

package com.sa.jdbc;

import java.sql.\*;

public class JDBCDemo {

```
public static void main(String args[])
throws SQLException, ClassNotFoundException
```

```
String driverClassName
    = "sun.jdbc.odbc.JdbcOdbcDriver";
String url = "jdbc:odbc:XE";
String username = "scott";
String password = "tiger";
String query
"in certainty attached antegrate (100, 101)
```

= "insert into students values(109, 'bhatt')";

#### **Simple Application**<sup>14/33</sup>

// Load driver class
 Class.forName(driverClassName);

// Obtain a connection
Connection con = DriverManager.getConnection(
 url, username, password);

// Obtain a statement
Statement st = con.createStatement();

// Execute the query
int count = st.executeUpdate(query);
System.out.println(
 "number of rows affected by this query= "
 + count);

// Closing the connection as per the
// requirement with connection is completed
con.close();

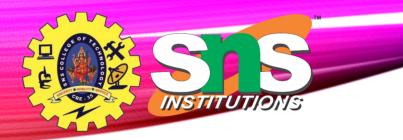

#### **Update to database**

try {

```
stmt.executeUpdate(
```

```
"insert into instructor values('77987', 'Kim', 'Physics', 98000)");
} catch (SQLException sqle)
{
   System.out.println("Could not insert tuple. " + sqle);
}
```

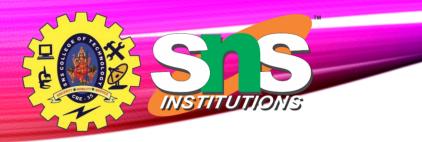

# Execute query and fetch and print results

ResultSet rset = stmt.executeQuery("select dept\_name, avg (salary) from instructor group by dept\_name");

while (rset.next()) {

System.out.println(rset.getString("dept\_name") + " " + rset.getFloat(2));

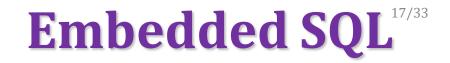

The SQL standard defines embeddings of SQL in a variety of programming languages such as C,
 C++, Java, Fortran, and PL/1,

- The basic form of these languages follows that of the System R embedding of SQL into PL/1.
- **EXEC SQL** statement is used in the host language to identify embedded SQL request to the preprocessor

#### EXEC SQL <embedded SQL statement >;

Note: this varies by language:

INSTITUTIONS

- In some languages, like COBOL, the semicolon is replaced with END-EXEC
- In Java embedding uses # SQL { .... };

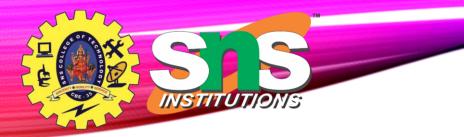

### Embedded SQL (Cont<sup>®</sup>)

• Before executing any SQL statements, the program must first connect to the database. This is done using:

**EXEC-SQL connect to** *server* user *user-name* using *password*;

Here, *server* identifies the server to which a connection is to be established.

• Variables used as above must be declared within DECLARE section,

**EXEC-SQL BEGIN DECLARE SECTION** 

int credit-amount;

**EXEC-SQL END DECLARE SECTION;** 

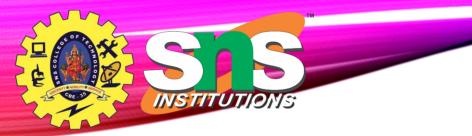

#### Embedded SQL (Cont.)33

• To write an embedded SQL query, we use the

**declare** *c* **cursor for <SQL query>** 

- Example:
  - EXEC SQL
  - declare c cursor for
  - select ID, name
  - from student
  - where tot\_cred > :credit\_amount

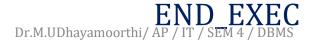

# RECEIVENTIONS

## **Embedded SQL (Cont.)**

• The **open** statement EXEC SQL **open** *c* ;

This statement causes the database system to execute the query and to save the results within a temporary relation. The query uses the value of the hostlanguage variable *credit-amount* at the time the **open** statement is executed.

• The fetch statement causes the values of one tuple in the query result to be placed on host language variables.

EXEC SQL **fetch** *c* **into** :*si*, :*sn* END\_EXEC

Repeated calls to fetch get successive tuples in the query result

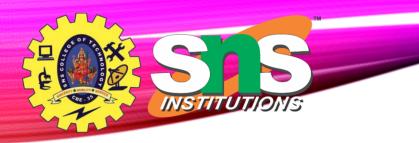

## **Embedded SQL (Cont.)**

• The **close** statement causes the database system to delete the temporary relation that holds the result of the query.

EXEC SQL **close** *c* ;

Note: above details vary with language. For example, the Java embedding defines Java iterators to step through result tuples.

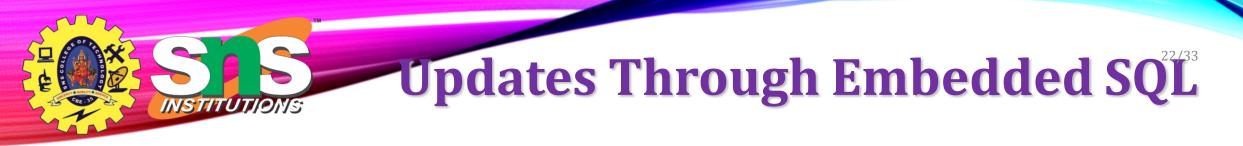

- Embedded SQL expressions for database modification (**update**, **insert**, and **delete**)
- Can update tuples fetched by cursor by declaring that the cursor is for update

**EXEC SQL** 

declare c cursor for

select \*

**from** *instructor* 

where dept\_name = 'Music'

#### for update

update instructor set salary = salary + 1000 where current of c

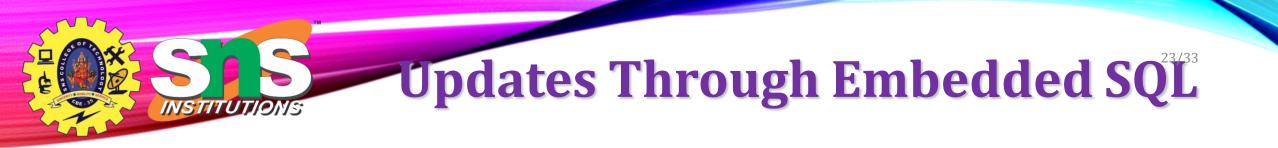

 Theniterate through the tuples by performing fetch operations on the cursor (as illustrated earlier), and after fetching each tuple we execute the following code:

# **Difference between Embedded and Dynamic SQL**

- **Static or Embedded** SQL are SQL statements in an application that do not change at runtime and, therefore, can be hard-coded into the application.
- **Dynamic** SQL is SQL statements that are constructed at runtime; for example, the application may allow users to enter their own queries.

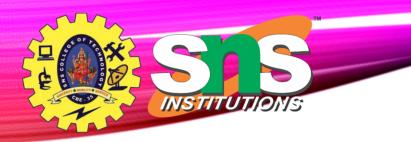

#### **Functions and Procedure**

- The function program has a block of code that performs some specific tasks or functions.
- Particular set of instructions or commands along known as a procedure.

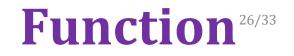

CREATE [OR REPLACE] FUNCTION function\_name

[(parameter\_name type [, ...])]

// this statement is must for functions
RETURN return\_datatype

{IS | AS}create function MultiplyNumbers(@int1 as int,@int2 as int)BEGINAs// program codeBEGIN<br/>Return (@int1 \* @int2)<br/>end[EXCEPTIONd

END [function\_name];

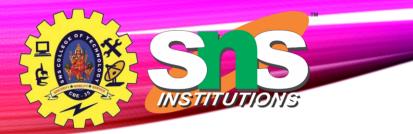

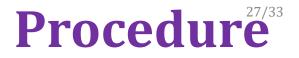

CREATE or REPLACE PROCEDURE name(parameters)

IS

variables;

BEGIN

```
//statements;
```

```
END;
```

CREATE or REPLACE PROCEDURE INC\_SAL(eno IN NUMBER, up\_sal OUT NUMBER)

IS

```
BEGIN
```

UPDATE emp\_table SET salary = salary+1000 WHERE emp\_no = eno;

COMMIT;

SELECT sal INTO up\_sal FROM emp\_table WHERE emp\_no = eno;

END;

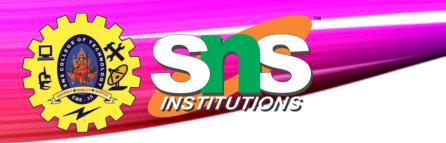

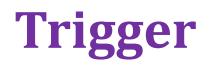

- A trigger is a stored procedure in database which automatically invokes whenever a special event in the database occurs.
- For example, a trigger can be invoked when a row is inserted into a specified table or when certain table columns are being updated.

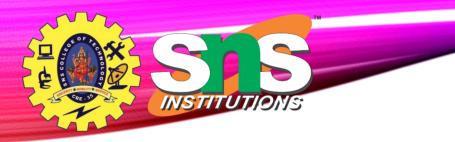

#### **Trigger Synta**<sup>29/33</sup>

create trigger [trigger\_name] [before | after] {insert | update | delete} on [table\_name] [for each row] [trigger\_body]

## Trigger Example

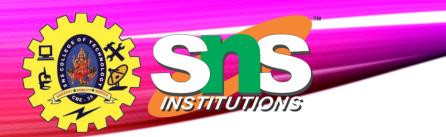

|       | Туре              |   |     | 1 | - |      |      |                       |
|-------|-------------------|---|-----|---|---|------|------|-----------------------|
|       |                   |   |     |   |   |      |      | +<br>  auto_increment |
| name  | varchar(30)       | I | YES | I |   | NULL | I    |                       |
| subj1 | <pre>int(2)</pre> | I | YES | I |   | I    | NULL |                       |
| subj2 | <pre>int(2)</pre> | I | YES | I |   | I    | NULL | 1                     |
| subj3 | int(2)            | I | YES | I |   | I    | NULL |                       |
| total | int(3)            | I | YES | I |   | I    | NULL | 1                     |
| per   | int(3)            | I | YES |   |   | I    | NULL |                       |

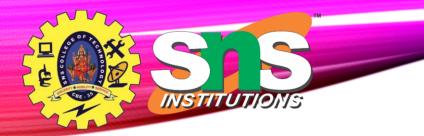

#### **Trigger Example**

create trigger stud\_marks

before

INSERT

on Student

for each row

set Student.total = Student.subj1 + Student.subj2 +
Student.subj3, Student.per = Student.total \* 60 / 100;

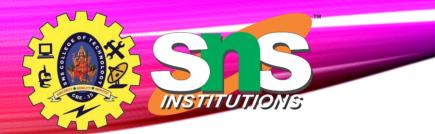

#### Trigger Example<sup>32/33</sup>

mysql> insert into Student values(0, "ABCDE", 20, 20, 20, 0, 0); Query OK, 1 row affected (0.09 sec)

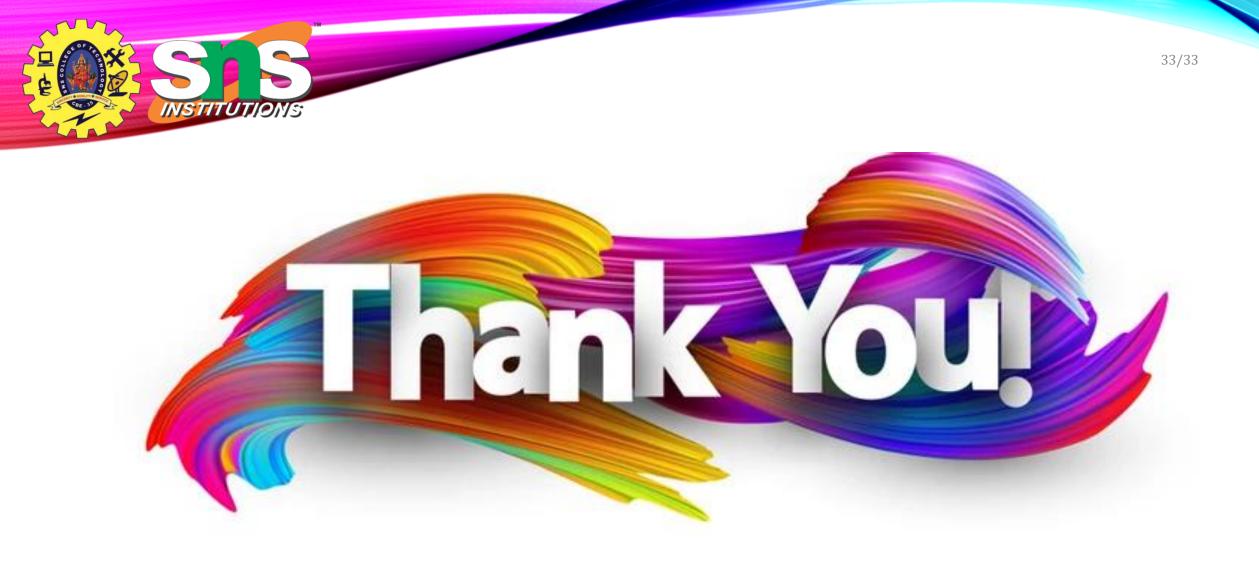